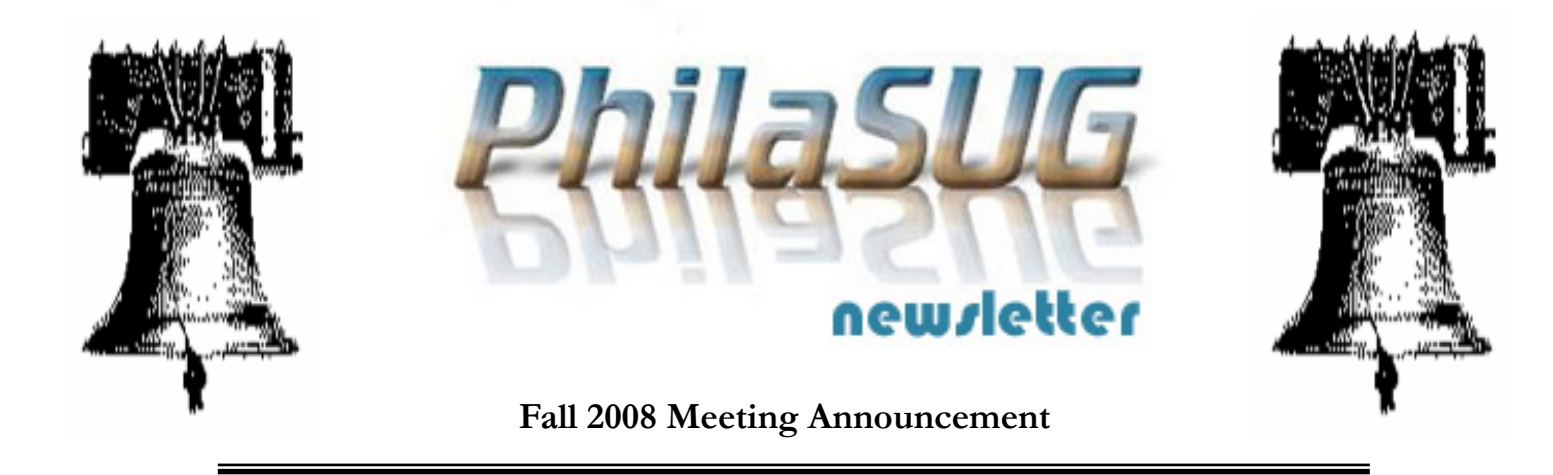

## **PhilaSUG Fall 2008 Meeting Thursday, November 13th**

The Philadelphia Area SAS Users Group Fall Meeting will be on Thursday, November 13, 2008 at 1:00 PM, and will be hosted by GlaxoSmithKline at their Upper Merion West Campus. A map and driving instructions are available later in the newsletter.

Registration will begin at 12:15 PM and the meeting will commence at 1 PM. Dues for the year are \$20. There are no other fees for attending PhilaSUG meetings. We will accept cash, but a check is preferred. If you are a student and present a current matriculation card, or you're an employee of our host, fees for this meeting will be waived. A tip  $-$  to breeze through registration  $-$  bring in the completed registration form found in the back of this newsletter to the meeting, otherwise registration can still be simplified if you attach a business card to a check or \$20 bill, as there is less writing and it will be more legible. Please do not mail in your registration fee beforehand. Receipts will be available at registration time.

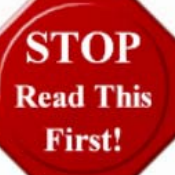

 *Important* - In order to gain access every attendee without a GlaxoSmithKline badge must complete the **Attendee SIGN-UP FORM** found on the PhilaSUG web site. GSK requires that you

do this no later than **November 9th**. If you do not have web access send an email message **TO:**  chernym@yahoo.com with the **SUBJECT:** Attending Meeting, with the body of the message containing your name and company affiliation.

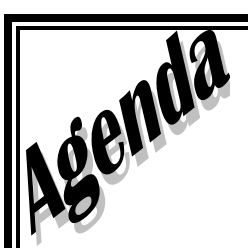

## **PhilaSUG Fall Meeting**

**GlaxoSmithKline Upper Merion West Campus** 

**709 Swedeland Road**

**King of Prussia, PA 19406**

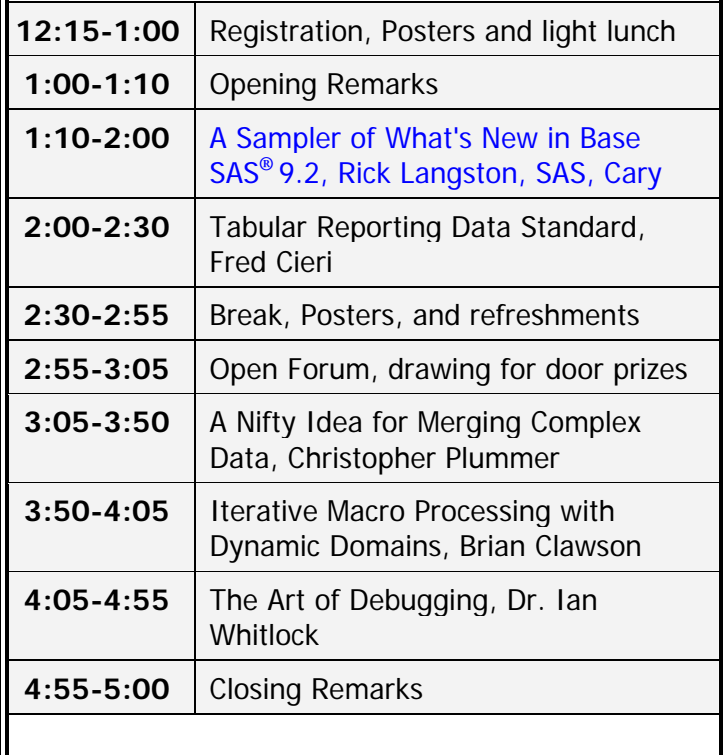

Posters will be on display throughout the meeting. Authors will be present alongside their posters during the break for questions and discussions.

Full titles, abstracts and bios are found later in the newsletter.

## **Directions to Our Meeting Location**

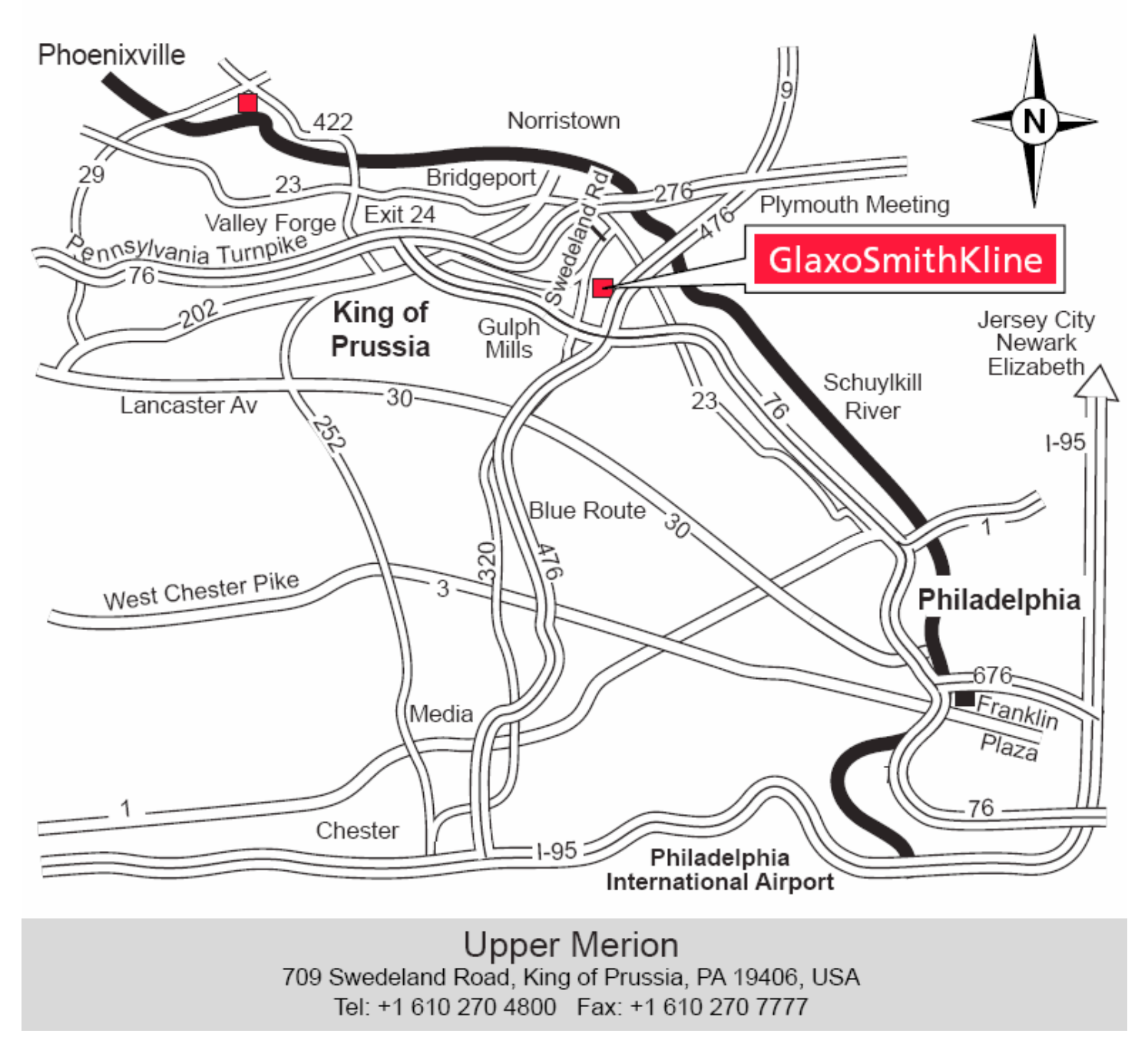

Please note that there are two Upper Merion GlaxoSmithKline campuses, both are on Swedeland Road (PA State Route 320). A Google map search will display the 'Upper Merion - *East* Campus' which is on Swedeland Road right off Route 23, between Route 23 and Flint Hill Road. This campus is the first entrance when coming from Route 23/Conshohocken.

 But note our meeting will be hosted at the 'Upper Merion - **West** Campus' of GlaxoSmithKline, 709 Swedeland Road, King of Prussia, PA 19406. This entrance has a big pond with a water fountain next to the entrance. The entrance is on Swedeland Road (PA State Route 320) between Renaissance Blvd. and the intersection formed by Swedeland Rd, Hoistein Rd. and Jones Rd. Please see the detailed annotated street map on our web site.

The **parking** is straight off the entrance from PA Route 320. There will be a guard at the entrance, you just need to tell them you are there for the PhilaSUG meeting and be let in and park in any open employee (non-reserved) parking lot. The meeting will be held in the Merion Auditorium (building 23 which is at the main entrance to the West Campus).

#### **Directions to the 'Upper Merion - West Campus' of GlaxoSmithKline (GSK):**

#### **FROM PHILADELPHIA INTERNATIONAL AIRPORT & POINTS SOUTH:**

 Take I-95 South to I-476 North (Plymouth Meeting) Follow I-476 North 15 miles to Exit 16B (I-76 West/King of Prussia) Take I-76 West, keep right for 100 YDS. ONLY to Exit 330 (Gulph Mills) Turn left at the bottom of the ramp (stop sign) onto Balligomingo Road Go to stop sign (25 yds.) and turn right onto 320 North Cross stone bridge and bear right to stay on Route 320 North GSK West Campus is approximately ½ mile on the right GSK East Campus is approximately  $\frac{1}{4}$  mile further down on the right (You've gone too far)

#### **FROM CENTER CITY PHILADELPHIA (FRANKLIN PLAZA/FOUR SEASONS):**

 Take I-76 West (Valley Forge) approximately 17 miles to Exit 330 (Gulph Mills) Turn left at the bottom of the ramp (stop sign) onto Balligomingo Road Go approximately 25 yds. and turn right onto Route 320 North Cross stone bridge and bear right to stay on Route 320 North GSK West Campus is approximately ½ mile on the right GSK East Campus is approximately ¼ mile further down on the right (You've gone too far)

#### **FROM NEW YORK & POINTS NORTH:**

 Take New Jersey Turnpike to Exit 6 (PA Turnpike, I-276) Follow I-276 West to Exit 20 (Mid-County) - follow signs for Chester / Philadelphia / Allentown Take Route 476 South (Blue Route) to Exit 16 (I-76 West, Valley Forge) Take I-76 West (Valley Forge) approximately 50 yds. To Exit 330 (Gulph Mills) Turn left at the bottom of the ramp (stop sign) onto Balligomingo Road Go approximately 25 yds. and turn right onto Route 320 North Cross stone bridge and bear right to stay on Route 320 North GSK West Campus is approximately ½ mile on the right GSK East Campus is approximately ¼ mile further down on the right (You've gone too far)

## **About GlaxoSmithKline Research & Development**

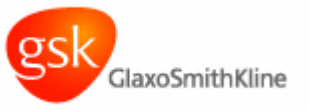

Our scientists are working hard to discover new ways of treating illness and disease. In addition to their wideranging talents, we use the resources of a company devoted to the application of science to improve the quality of life.

It takes about 12-15 years and costs over  $\dot{\rm 1500}$  million to discover and develop a new medicine, so we need to be determined and innovative to develop our molecules into

medicines as fast as possible.

Using the most modern technology, we can maintain a healthy product pipeline which ensures a flow of new products to people around the world.

We are one of the largest collaborators in industry and work with academic institutions, governments, and other pharmaceutical and biotechnology companies. We believe that the strength of our combined efforts will help people live healthier and happier lives.

### **Thank You to our Host**

The PhilaSUG Executive Committee wishes to thank Diane Foose and Jessica Lam of the PhilaSUG Executive Committee for their efforts to coordinate this meeting.

## **Host Sites Wanted**

We continuously seek host sites for future PhilaSUG meetings. There is not a lot of work involved, and it is a great way to put your company on the local SAS map. We need your help with this. If your company would like to host a meeting, within reasonable geographic proximity to Philadelphia, PhilaSUG would be grateful if you would contact Barry Cohen at President@PhilaSUG.org.

## **PhilaSUG Executive Committee**

Barry Cohen, President John Cohen, Membership Diane Foose, Secretary Robert Schechter, Web Master Ellen Asam Jonas V. Bilenas Max Cherny Michael Davis John Dennis Lee Dodoo Timothy Kelly Karin LaPann Robert Nicol Randy Noga Terek Peterson Donna Usavage

## **PhilaSUG Web Site**

Our site on the World Wide Web always contains the latest information concerning upcoming meetings, SAS training and seminars, links to SAS related hot topics, and local SAS job opportunities.

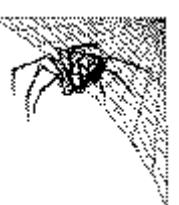

Visit us regularly at: http://www.PhilaSUG.org

**Future Meetings and Events** 

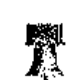

## **Next PhilaSUG Meeting**

**PhilaSUG Winter 2009 Meeting Date: March (TBA) Hosted: TBA Location: TBA** 

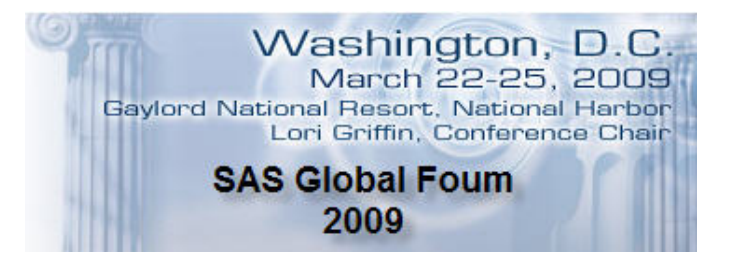

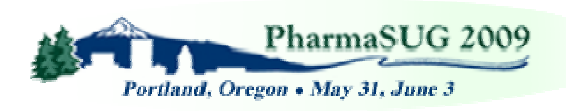

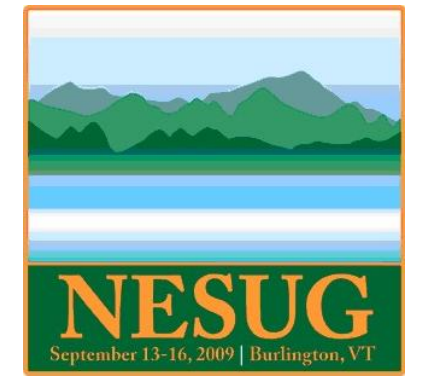

### **Paper Abstracts**

#### **A Sampler of What's New in Base SAS® 9.2**  *Rick Langston, SAS, Cary*

This presentation shows how coding with SAS is easier than ever with SAS 9.2. We highlight the top new features and performance improvements in DATA step, PROC SQL, and PROC SORT. Included are several "Top 10" SASware Ballot items, writing functions with DATA step syntax, and more intuitive and culturally acceptable sorting with PROC SORT. Come see what's new in the next version of Base SAS.

*Rick Langston is the manager of the Core Systems Department within the Platform R&D Division at SAS Institute. Rick's responsibilities include PROC FORMAT, format processing, date/time processing, licensing software, SAS/TOOLKIT Software, and managing the staff for supporting various core-level subsystems in the Base product. He has delivered keynotes on various aspects of SAS for many regional and local SAS user group conferences in the past 14 years.* 

*Rick has been a SAS user for 31 years, almost 28 of which have been with SAS Institute.* 

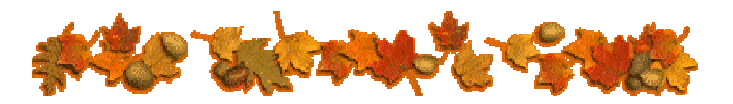

*Tabular Reporting Data Standard Fred Cieri, Planning Data Systems* 

This paper demonstrates a reporting data standard to map a tabular output table to a single standardized data set which can significantly standardize program code, increase readability, help reduce validation work, help facilitate future revisions, and provide a data standard to build global macros. Due to different reporting output formats, a report program usually contains many different temporary data sets structures to convert the raw extracted data into a form usable to macros and procedures to create a tabular output table. This complicates future revisions and validation as different coding styles and temporary data set formats make reading program code from various programmers difficult. In most cases, the raw data comes from an administered database with formatting standards, but the data step transformations to produce report output vary from

programmer to programmer. Data transformations of summarized data based upon extracted data can be transformed to a single standardized data set design to be fed into tabular output macros and procedures. Examples are given mapping three output tables to the reporting data standard termed the Table data set.

*Fred Cieri has over 10 years experience as a SAS consultant working with clients such Aventis and Merck. His areas of expertise include data analysis, statistical programming, and reporting. He has a masters in Statistics.* 

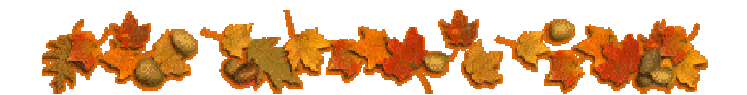

*A Nifty Idea for Merging Complex Data Christopher Plummer, Capital BlueCross* 

Whether it's CMS, federal or state governments, employers, researchers, or similar, being measured and compared by outside entities is a way of life for health insurers, and usually, member months is the basis for the comparative statistics. More often than not, the task of calculating member months is complicated by the numerous other insurance components that members have, but this complication is handled nicely with a nifty idea for merging complex data that ensures perfect integration of all components and results in no erroneous data losses or gains.

Using some creative SQL and Data Steps in Base SAS, we can collect all the various coverages that an insured member may have, clean them up, and coalesce them into a single record covering a specific period of time. This data set can then be used to create a table of member months upon which summary calculations can be performed. This presentation will explain this nifty idea, and hopefully, it will be will solve a universal problem for many SAS users.

*A SAS user/programmer and health care analyst for over a dozen years, Christopher Plummer has enjoyed writing code, solving complex problems, and sharing his knowledge with other SAS aficionados. As Manager of Capital BlueCross's Information Management and Reporting for Government Programs, he leads a team of analysts in finding solutions and improvements for all the difficulties in administrating one of the nation's leading Medicare Advantage plans.* 

#### **Iterative Macro Processing with Dynamic Domains**

*Brian Clawson, Medco Health Solutions* 

I have often found myself creating Macros in SAS to automate various processes, and then still needing to write and execute additional code every time I execute the process in order to determine what parameters (given the current state of the data I was working with) were to be passed to the Macro. I realized that needing to run something to determine parameters prior to running an automated process defeated the purpose of automation.

This paper highlights a method of using Proc SQL to query a dataset to dynamically determine the parameters that should be used in a Macro, thereby allowing the entire process to be scheduled without human intervention.

*My first introduction to SAS was with MBNA America (now Bank of America) in the Loss Prevention Operations group back in 2002. I moved away from SAS, MBNA, and the east coast to San Diego where I worked in the Regional Banking Operations as a Marketing Database Analyst. In 2005 I moved back to the east coast with my wife-to-be and accepted a Risk Management position with Wells Fargo Financial, which brought me back to regular use of SAS. Later in 2005 I joined Medco Health Solutions where I have been using SAS on a daily basis.* 

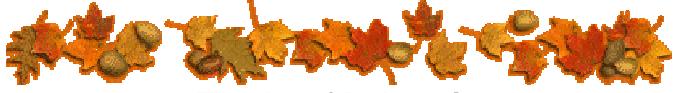

*The Art of Debugging Dr. Ian Whitlock, Retired* 

Program bugs are a fact of life, yet I never met a programmer that did not believe his/her program was bug free. Bugs are almost always a surprise because the programmer thought one thing and the program another. You can even have a bug before the first line of code is written.

Do you plan for bugs? Can you spot the symptoms of a bug? Can you locate the bug? Do you recreate it? Do you know the difference between the symptom and the problem? Do you know that even programs that work and produce correct results can have bugs?

If you don't know the answer or answered no to any question, then you probably need a lesson in the gentle art of debugging.

This talk is aimed at the beginning level SAS(r) programmer, but it takes an expert to really foul up a program, so almost anyone interested in SAS may find something of interest. Although the examples come from using the SAS/BASE software under Windows, the ideas are general enough to be of interest for any platform and any SAS software product.

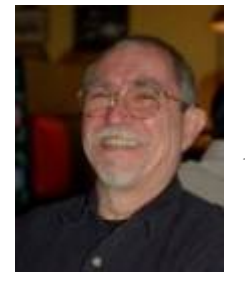

 *Dr. Ian Whitlock has been programming largely in SAS since 1981. His main interest is in computer languages, particularly SAS, and how the language affects the programming process. He has participated since 1986 in many international, regional, and local SAS User Group meetings. He is also active on SAS-L with some insightful answers to perplexed SAS programmers.* 

## **Poster Abstracts**

#### **Generate a Customized Axis Scale with Uneven Intervals in SAS® - Automatically**  *Perry Watts, Retired*

The conventional order clause in the axis statement for SAS/GRAPH® software is well-suited for scatter plots with continuous data or line plots where discrete data are evenly spaced apart. However, accommodating discrete ordinal data with uneven intervals requires a two-step approach. First, a hidden conventional axis with narrow intervals needs to be generated where ticks and labeling are turned off. Then the hidden axis is overlaid by the un-even scale that is plotted from ANNOTATE. With ANNOTATE there is no need to hard-code formats or label ticks in an axis statement. Instead, full automation can be achieved by combining ANNOTATE with a few macros.

A calling program, UnevenAxDemo.sas, is included in the paper. Also included are relevant graphics examples such as needle plots, box plots, uneven width histograms, and enhanced line plots that accommodate several class values. Associated macros and input data are stored separately in the NESUG proceedings*.* 

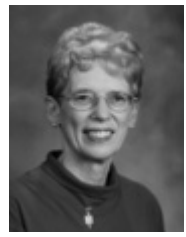

 *Perry Watts uses SAS software for information visualization and applications development. Her SAS Press book "Multiple Plot Displays: Simplified with Macros" was published in 2002. Recent areas of graphics inquiry include bar chart and histogram construction as well as axis generation in the data step. Perry has a Bachelor's* 

*Degree in Computer Science and a Master's Degree in Information Systems. She has been presenting papers at SAS User Group Meetings since 1990.* 

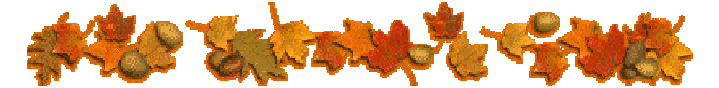

#### **Statistics for Clinical Trial SAS Programmers 1: paired t-test**  *Kevin Kyosun Lee, Therakos*

This paper is intended for SAS programmers who are interested in understanding the statistics in the clinical trials. It will explain the basis on paired t-test that proves the statistical significance. It will introduce the sample SAS codes in SAS/STAT, and it will also show how to use JMP Software to perform the paired t-test.

*Kevin Kyosun Lee has been programming since 1998, and has worked at Rohm and Haas, IMS Health, First USA, Merck, Care Science, AstraZeneca, Adolor and currently work at Therakos. He is married, and has one child, whom he loves to play with; he is eager for his child to grow up so that they can see sports together.* 

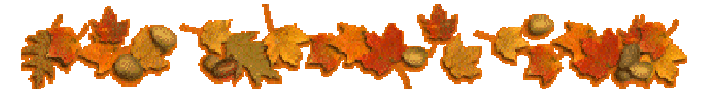

#### **E-Mail z/OS CICS Exception Reports in Plain Text Format**

*Neal Musitano Jr., U.S. Department of Veterans Affairs* 

This paper describes the process of e-mailing z/OS CICS exception reports from a z/OS mainframe platform by using the SAS® e-mail engine, DATA \_NULL\_ and MXG software. The plain text report is generated and e-mailed to z/OS and CICS software support technicians from a z/OS batch job that uses the BASE SAS JCL procedure.

Z/OS software support personnel are able to identify potential software problems very quickly by receiving a prompt e-mail notice from the daily job that examines the MXG CICSTRAN dataset for any

unusual CICS transaction exception conditions. Additionally, if no CICS exceptions are detected then the job ends without sending a blank e-mail. This is accomplished by checking the SAS working dataset of z/OS CICS transaction abends for an observation count. This also eliminates unnecessary spam type e-mail, since the e-mail is only sent if an exception is detected.

Although, this paper specifically details e-mail of z/OS CICS transaction exceptions, the plain text email format can be used with data from any input file.

*Neal Musitano Jr. is an Information Technology Specialist, with the U.S. Department of Veterans Affairs, Information Technology Center, in Philadelphia, Pennsylvania. Neal holds a B.A. in Physics and a B.S. in Computer Science from Youngstown State University. He has been a SAS user on MVS/OS platforms since 1982. Neal is a member of the Philadelphia SAS Users Group PhilaSUG, the Philadelphia Computer Measurement Group PHILACMG, and has presented at the local, regional and national level.* 

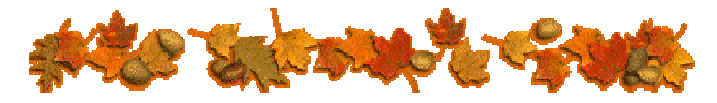

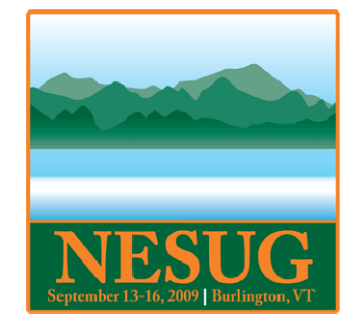

### **Welcome to NESUG 2009 Burlington, Vermont September 13-16, 2009**

Come join your friends and colleagues in beautiful Burlington, Vermont, September 13-16, 2009 for the 22<sup>nd</sup> annual Northeast SAS Users Group conference at the Burlington Hilton, nestled between the Green and Adirondack Mountains overlooking Lake Champlain. Discovered by Samuel de Champlain in 1609, this area offers the perfect combination of old and new with activities ranging from skiing, boat tours, museums, aquariums, historic Shelburne Farms, nature hikes, and bike rides, to modern day shopping and restaurants on Church Street. Don't forget to save room for Vermont's own Ben and Jerry's ice cream!

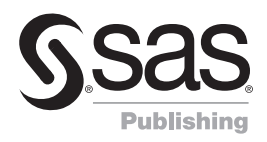

# **Save 20%** on all SAS® Publishing products while at the conference!

## **Visit the SAS® Publishing Booth to learn more about…**

**THE<br>POWER**<br>TO WER New Books and New Upcoming Titles SAS<sup>®</sup> Press – Expert tips and tools for SAS professionals SAS<sup>®</sup> Documentation – Convenient access via the Web, help, or hard copy  $SAS<sup>°</sup>$  Learning Edition – Innovative and comprehensive learning version of SAS $<sup>°</sup>$ </sup>

SAS Publishing can help you enhance your SAS experience with a wide range of resources, from publications to software to training. Stop by the booth, place your order and receive a **20% discount** on your purchase. SAS staff will be on hand to answer any questions and to assist you with your order.

# *Enjoy the Conference!*

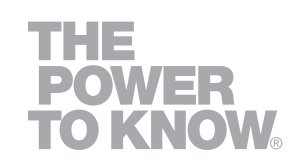

2007

**S**Sas

**SAS** 

PUBLISHING

SUPPORTSAS.COM/PUbs 1-800-727-3228

**SAS PRESS**  $S$ <sup>1</sup> DOCUMENTATION **SAS** LEARMING EDITION

## Philadelphia Area SAS User Group (Phila SUG) Membership Form

To speed through registration complete this form (please print) and return it to the registration desk of any PhilaSUG meeting (do **NOT** mail it). Dues for the year are \$20. Checks should be made payable to PhilaSUG. Our membership year runs from Jan. 1 to Dec. 31.

This is a <u>example</u> new, <u>expendence</u> or  $\frac{1}{2}$  update / correction.

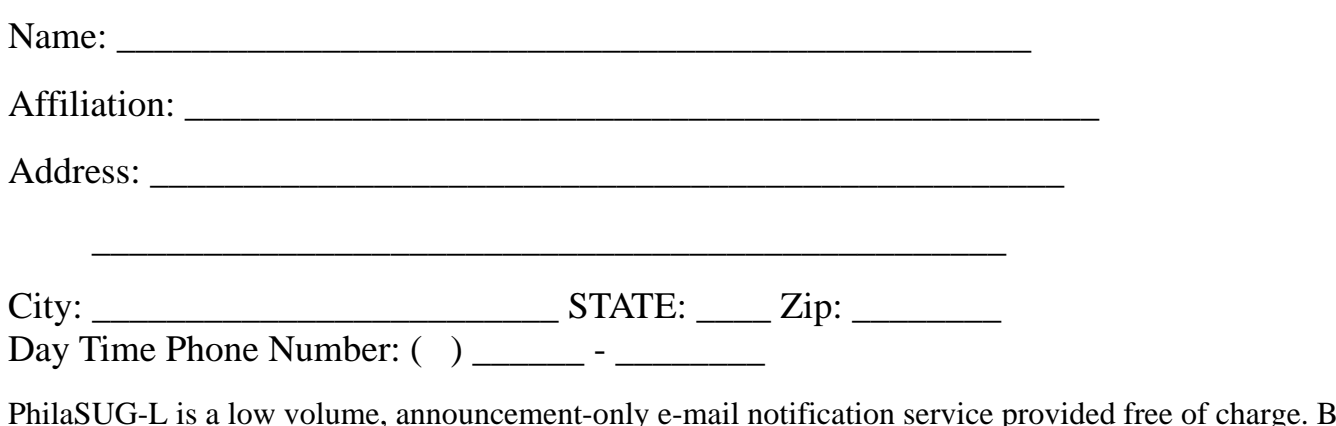

PhilaSUG-L is a low volume, announcement-only e-mail notification service provided free of charge. By subscribing you'll be notified of the latest information about upcoming events, especially meeting announcements. By listing your e-mail address below you will be added to the electronic mailing list, you can cancel at anytime.

 $E$ -mail:  $\Box$ 

(Be sure to clearly distinguish a dash from an underscore)

For updates / corrections, please list your old / incorrect information below:

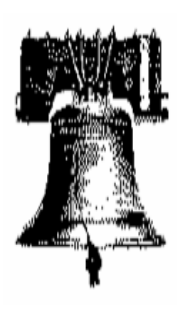

## **PhilaSUG**

**PhilaSUG Membership 17 Kensington Lane Newark, DE 19713-3706**